# Raja Mansingh Tomar

Extra dinna

# Music & Arts University,

Gwalior, Madhya Pradesh

एंव कला विश्व

# Certificate Animation

## Scheme / Practical / Syllabus

<u>3 | ୧୯ ବାଧା</u> रूपबहा समास्मह

## 2021 - 2022

#### Certificate One Year (ANIMATION) - SCHEME

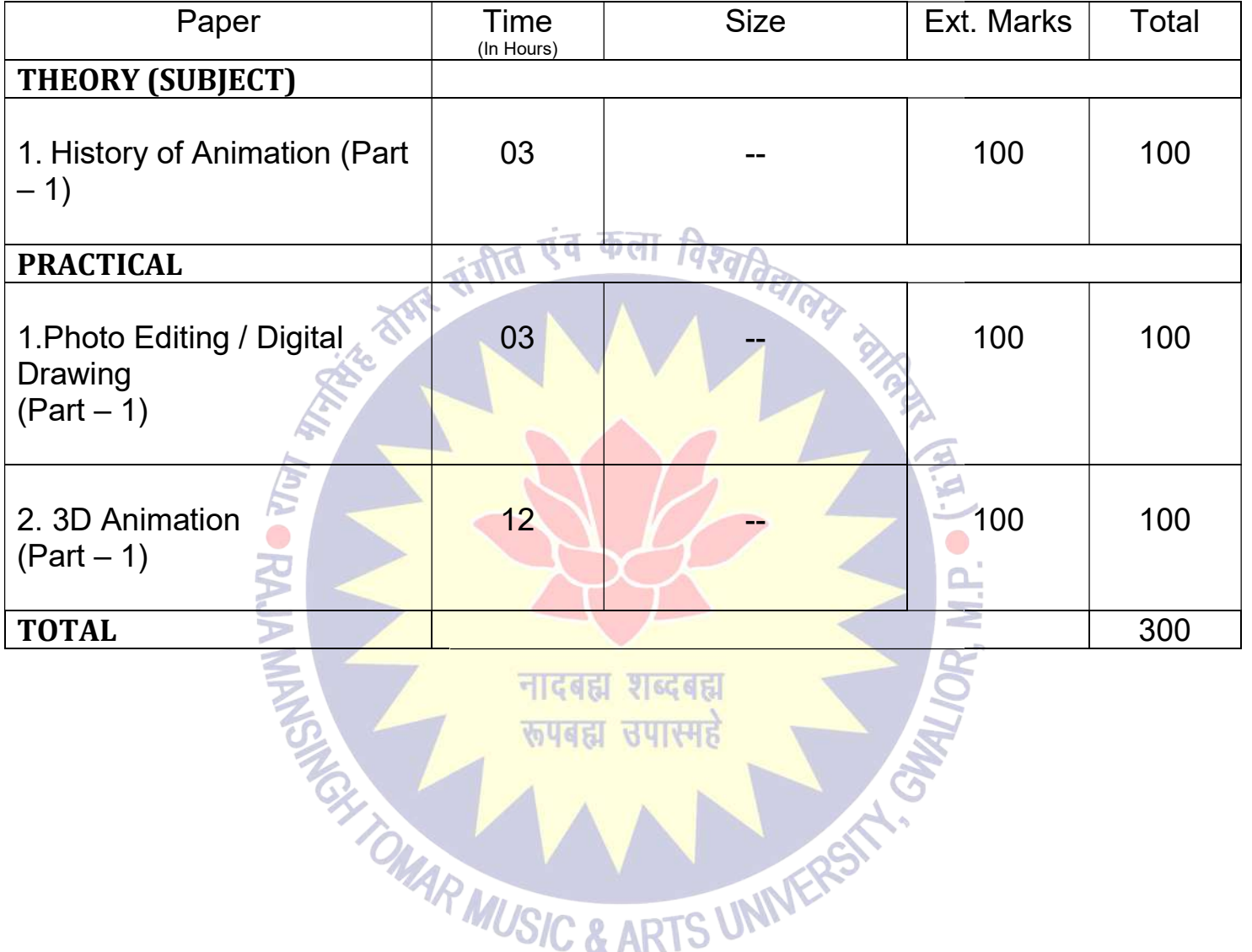

 $\bigoplus_{i=1}^n\mathbb{Z}_p$ 

Dr. S. K. Mathew H.O.D Applied Arts & Animation RMT University, Gwl

Þ  $\overline{\mathbb{Z}}$ 

Dr. Gauri Shankar Chauhan Assistant Professor Fine Arts &<br>
Music Department DDU Gorakhpur University, Gorakhpur

Sonali

Dr. Sonali jain Principal Rahini College of Art & Design, Mhow, Indore

#### Certificate One Year (ANIMATION) - PRACTICAL

#### 1. PHOTO EDITING / DIGITAL DRAWING

Introduction & history of Drawing, types of drawing, Line, type of lines. Tone, Texture, Space, Introduction & history of Drawing, types of drawing, Line, type of lines. Tone, Texture, Space, tools, Polygon, Eve level, 2D & 3D Drawing, Elementary perspective, Study from man- made objects, Study of human forms, light and shades, Principles of design, definition of raster graphics, understanding pixel and resolution. Application of Adobe Photoshop, Basic selection tools, color correction, edit Photoshop, trick photos THE STATE STATE STATE OF Adobe Photoshop, Basic selfunction of understanding pixel and resolution. Application of Adobe Photoshop, Basic selfunction of Adobe Photoshop, Basic selfunction correction, edit Photoshop, trick p

#### 2. 3D ANIMATION

(MODELING) About the Software, tools, Shortcuts, Surface Modeling, Polygon Modeling

(TEXTURING) Texturing and Uses of texturing, basic color, Basic of assign materials, UV unwrapping, UV mapping, Create textures in Photoshop.

(LIGHTING & RENDERING) About Lighting & Rendering, Types of Lighting, Software & Mental ray rendering & lighting HIGGEL 원 6G 6 FJ

(ANIMATION) Principle of Animation, Types of Animation

TOWAR MUSIC

- Work done in the class during the college / University hours shall be accepted for submission. be
- Student shall have to submit one sessionals of each subject to the university / college.

Dr. S. K. Mathew H.O.D Applied Arts & Animation RMT University, Gwl

Dr. Gauri Shankar Chauhan Assistant Professor Fine Arts & Assistant Fine Arts Music Department DDU Gorakhpur University, Gorakhpur

Sonali

**UNIVERS** 

Dr. Sonali jain Principal Rahini College of Art & Design, Mhow, Indore

#### Certificate One Year (ANIMATION) - THEORY - History of Animation - Paper - I

#### Introduction of drawing & Sketching

Introduction & history, types of drawing, Free drawing, geometrical drawing, representational drawings, contour drawing, gesture, drawing, nature drawing, object drawing, Observation of a scene, object & environment, Line, type of lines, straight, curved, converging, dotted, zigzag, soft and hard lines, Definition of colors, classification of colors: - primary colors & secondary colors, Tone: - Light tone, middle tone, dark tone, shadow & Depth, Texture, Space, colors, Tone: - Light tone, middle tone, dark tone, shadow & Depth, Introduction to the equipment (tools), Polygon:- Circle, square, rectangle, triangle, cylinder, Line Drawing, object study, Eve level, Angle view: - Front & Back view, Top & Bottom view, Side view (Right & Left), 2D  $\&$  3D Drawing Introduction to the equipment (tools), Polygon:- Circle, square, rectangle, triangle, cylinder,<br>Line Drawing, object study, Eve level, Angle view: - Front & Back view, Top & Bottom view,<br>Side view (Right & Left), 2D & 3D D 4<br>
a<br>
icate One Year (ANIMATION) - THEORY - History of Animation - Paper - I<br>
urtion of drawing & Sketching<br>
httroduction & history, lypes of drawing, representational<br>
drawings, contour drawing, gesture, drawing, areany d

#### Drawing from Objects

Drawing form, geometric forms, Study from man- made objects, Projections

#### Human anatomy

Study of human forms, general forms and gesture, drawing from cast & figure – light and Study of human forms, general forms and gesture, drawing from cast<br>shades, basic properties, Balance – standing still or motion – perspective.

#### Introduction and Importance of Story Boarding

The art of story boarding, Story development, Character designing and development, Script Writing, Types of Script, Camera Angle, Timing / Spacing, Dialog Delivery – audio and video, Ideas of Visual concept

#### Adobe Photoshop (Basic)

Principles of design, role of image in animation, definition of raster graphics, understanding Principles of design, role of image in animation, definition of raster graphics, understanding<br>pixel and resolution, file format & operation, Application of Adobe Photoshop in raster graphics design, size of the canvas as per requirement  $-$  print  $/$  2D Animation

Basic selection tools, layers, dodge and burn tools, brushes, filters, channel, color correction, color modes, layer mask, raster mask, vector mask, compositions, edit Photoshop, trick photos, mate painting, digital paintings.

#### Autodesk Maya (Modeling)

Dr. S. K. Mathew H.O.D Applied Arts & Animation RMT University, Gwl

Dr. Gauri Shankar Chauhan Assistant Professor Fine Arts & Assistant Fine Arts Music Department DDU Gorakhpur University, Gorakhpur

Sonali

Dr. Sonali jain Principal Rahini College of Art & Design, Mhow, Indore

5

About the Maya Software, Maya tools, Maya Shortcuts, Surface Modeling, Primitives guruj, cowboy hat, pocket watch, Objective modeling, Background modeling, Polygon Modeling, Objective Modeling, Background Modeling Background Modeling, Organic Modeling

#### Texturing

Texturing and Uses of texturing, Basic color on object, Lambert, blin, Phong & Phong E, Basic Texturing and Uses of texturing, Basic color on object, Lambert, blin, Phong & Phong E, Basic of assign materials, UV unwrapping, UV mapping, Create textures in Photoshop, assign texture on objects, on B.G. Models, organic & inorganic models.

#### Lighting & Rendering

About Lighting & Rendering, Types of Lighting, Describe all types of Light - Ambient Light, Point Light, Area Light, Directional Light, and Volume light, Maya Software & Mental ray rendering & lighting, Physical sun and sky, Image based lighting

#### Animation

Principle of Animation, Types of Animation, Ball animation, Walk cycle, walk animation

, संगीत एव

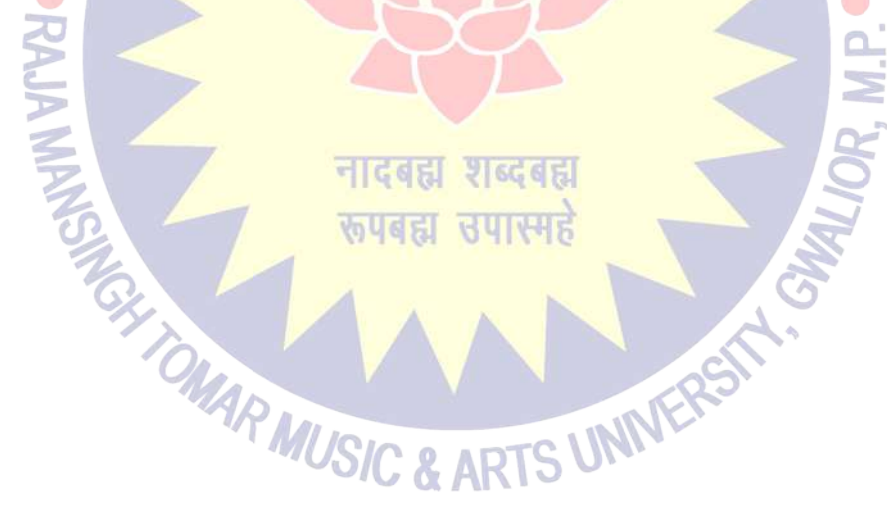

Dr. S. K. Mathew H.O.D Applied Arts & Animation RMT University, Gwl

Dr. Gauri Shankar Chauhan Assistant Professor Fine Arts & Assistant Fine Arts Music Department DDU Gorakhpur University, Gorakhpur

Sonali

Dr. Sonali jain Principal Rahini College of Art & Design, Mhow, Indore

# Raja Mansingh Tomar

Rive dine dinha

# Music & Arts University,

Gwalior, Madhya Pradesh

एंव कला विश्वविद्या

# Diploma Animation

## Scheme / Practical / Syllabus

रूपबद्य समास्मन्ने

## 2021 - 2022

#### Certificate One Year (APPLIED ARTS) - SCHEME

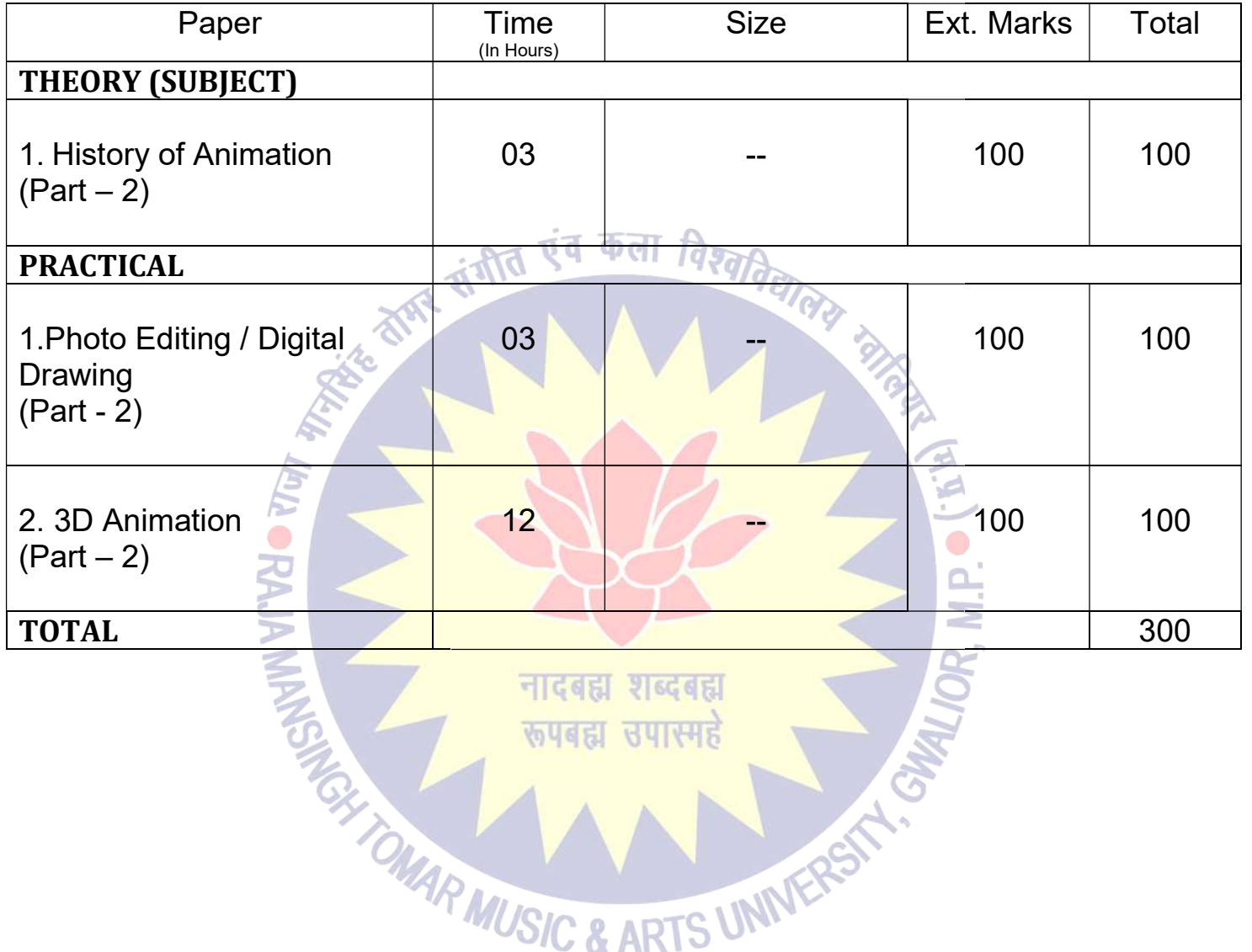

 $\bigoplus_{i=1}^n\mathbb{Z}_p$ 

Dr. S. K. Mathew H.O.D Applied Arts & Animation RMT University, Gwl

Þ  $\overline{\mathbb{Z}}$ 

Dr. Gauri Shankar Chauhan Assistant Professor Fine Arts &<br>
Music Department DDU Gorakhpur University, Gorakhpur

Sonali

Dr. Sonali jain Principal Rahini College of Art & Design, Mhow, Indore

#### Diploma One Year (ANIMATION) - PRACTICAL

#### 1. PHOTO EDITING / DIGITAL DRAWING (Part - 2)

Study of light & shading, Human anatomy, Study of heads, features and faces, Study of human Study of light & shading, Human anatomy, Study of heads, features and faces, Study of human figures, Study of human anatomy, Clay Modeling, Character Designing & Development (Realistic, Semi – realistic, cartoon), Adobe Editing (Basic to Advance)

#### 2. 3D ANIMATION (Part - 2)

(ADVANCE MODELING) About the Software, tools, Shortcuts, Surface Modeling, Polygon Modeling (ADVANCE MODELING) About the Software, tools, Shortcuts, Surface Modeling, Polygon<br>Modeling<br>(ADVANCE TEXTURING) Texturing and Uses of texturing, basic color, Basic of assign

न एवं कला

materials, UV unwrapping, UV mapping, Create textures in Photoshop.

(ADVANCE LIGHTING & RENDERING) About Lighting & Rendering, Types of Lighting, Software & Mental ray rendering & lighting

(ADVANCE ANIMATION) Principle of Animation, Types of Animation

- WAR WORTS UNIVERSED AND THE WORK ONE OF STREAM WORK AND THE WORK ONE OF SUPPORTS ON THE RESERVE OF SUBMISSION. • Work done in the class during the college / University hours shall be accepted for submission.<br>• Student shall have to submit one sessionals of each subject to the university / college.
- 

Dr. S. K. Mathew H.O.D Applied Arts & Animation RMT University, Gwl

Dr. Gauri Shankar Chauhan Assistant Professor Fine Arts & Assistant Fine Arts Music Department DDU Gorakhpur University, Gorakhpur

Sonali

Dr. Sonali jain Principal Rahini College of Art & Design, Mhow, Indore

#### Diploma One Year (Animation) - THEORY - History of Animation (Part - 2) - Paper - I

#### Study of light & shading

Type of light: - Natural Light & Artificial Light, Light & shading of basic solid objects, Color lights, Observing and studying in various rendering media and techniques at various light lights, Observing and studying in various rendering media and techniques at various light conditions, Shadow & reflections: - Shading: - light weight even shading, heavy direction, open shading, gradients and techniques, Value scales: - Highlights, light, half tone, shades, cast shades and reflection light, high  $\&$  low key, lightness and darkness shades and reflection light, high & low key, lightness and darkness<br> **and anatomy**<br>
Study of human forms, general forms and gesture, drawing from cast & figure weight even shading, heavy direction, open<br>Highlights, light, half tone, shades, cast<br>and darkness<br>(and darkness)<br> $\frac{d}{dt}$ , drawing from cast & figure – light and

#### Human anatomy

shades, basic properties, Balance – standing still or motion – perspective.

#### Study of heads, features and faces

Planes and forms – cube and oval constructions, Study of basics state and human extremities. i.e. eye, ear, nose, mouth, Comparisons, Perspective – the head above eye level, below eye level.

#### Study of human figures

Hands and feet, Rhythm and grace – rhythmic forms, symmetry, imaginary inner curve.

#### Study of human anatomy

The skeleton – the skull, spinal column, shoulder girdle, pelvic, arms, leg and skeletal proportions Muscles – muscles of the head, surface forms of the head, neck, arm, leg and further observation on surface forms ton – the skull, spinal column, shoulder gives<br>s<br>muscles of the head, surface forms of the head,<br>forms<br>of clay, Basic shape & construction Study of basics state and human extremities.<br>
e – the head above eye level, below eye level.<br>
ns, symmetry, imaginary inner curve.<br>
llder girdle, pelvic, arms, leg and skeletal<br>
e head, neck, arm, leg and further observati

#### Clay Modeling

Formation of clay, Basic shape & construction

#### Character Designing & Development (Realistic, Semi – realistic, cartoon)

Model Sheet, Facial Expression, Balance & Posing, Coloring & Finishing, Background designing

Dr. S. K. Mathew H.O.D Applied Arts & Animation RMT University, Gwl

Dr. Gauri Shankar Chauhan Assistant Professor Fine Arts & Assistant Fine Arts Music Department DDU Gorakhpur University, Gorakhpur

Sonali

Dr. Sonali jain Principal Rahini College of Art & Design, Mhow, Indore

#### Introduction and Importance of Story Boarding

The art of story boarding, Story development, Character designing and development, Script Writing, Types of Script, Steps of Script, Screen Play, Camera Angle, Timing / Spacing, Dialog Delivery – audio and video, Ideas of Visual concept.

#### Adobe Photoshop (Basic to Advance)

Principles of design, role of image in animation, definition of raster graphics, understanding Principles of design, role of image in animation, definition of raster graphics, understanding pixel and resolution, file format & operation, Application of Adobe Photoshop in raster graphics design, size of the canvas as design, size of the canvas as per requirement – print / video / Animation, Basic selection tools, layers, dodge and burn tools, brushes, filters, channel, color correction, color modes, layer mask, layers, dodge and burn tools, brushes, filters<mark>, channel, color correction, color modes, layer mask,</mark> raster mask, vector mask, compositions, edit Photoshop, trick photos, mate painting, digital paintings, Theory of logo design, Scene composition, background designing & development, Character development and designing, Concept art, Photo based art

#### 3D Animation (Modeling)

About the Software, tools, Shortcuts, Surface Modeling – Primitives guruj, cowboy hat, pocket watch, Objective modeling - Background modeling, Polygon modeling - Objective Modeling, Background Modeling, Organic Modeling

#### **Texturing**

Texturing and Uses of texturing, Basic color on object, Lambert, blin, Phong & Phong E, Basic of assign materials, UV unwrapping, UV mapping, Create textures in Photoshop, assign texture on objects, on B.G. Models, organic & inorganic models. on objects, on B.G. Models, organic & inorganic models. Texturing and Uses of texturing, Basic color on object, Lambert, blin, Phong & Phong E, Basic<br>of assign materials, UV unwrapping, UV mapping, Create textures in Photoshop, assign texture<br>on objects, on B.G. Models, organic

#### Lighting & Rendering

Point Light, Area Light, Directional Light, Volume light, Software & Mental ray rendering & lighting, Physical sun and sky, Image based lighting

#### Rigging & Animation

IK & FK handle tool, Joint, Skeleton, Principle of Animation, Ball animation, Walk cycle, walk animation, Run and jump animation animation, Pose to pose animation

Dr. S. K. Mathew H.O.D Applied Arts & Animation RMT University, Gwl

Dr. Gauri Shankar Chauhan Assistant Professor Fine Arts & Assistant Fine Arts Music Department DDU Gorakhpur University, Gorakhpur

Sonali

Dr. Sonali jain Principal Rahini College of Art & Design, Mhow, Indore

# Raja Mansingh Tomar

the disk distri

# Music & Arts University,

Gwalior, Madhya Pradesh

एंव कला विश्व

# B.F.A. Animation

### Scheme / Practical / Syllabus

<u>3 | ୧୯ ବାଧା</u> रूपबहा समास्मह

## 2021 - 2022

#### Paper Size | Ext. Time Midterm/CCE | Total (In Hours) **Marks** THEORY (SUBJECT) 1. History of Art 25 100 03 -- 75 *ब*ी03एवं कला विश्वात्री 75 2. Fundamental of Art 25 100 PRACTICAL ° ¼ Imperial 03 1. Drawing 75 25 100 ¼ Imperial 2. Painting / Composition 06 75 25 100 ¼ Imperial 25 100 3. Applied Art 06 75 8"X10" 4. Sculpture 06 25 100 75 TOTAL 600 MAR MUSIC & ARTS UNIVERS

#### B.F.A. Ist Year - FINE ARTS (Applied / Animation / Painting / Sculpture) - SCHEME

Dr. S. K. Mathew H.O.D Applied Arts & Animation RMT University, Gwl

Dr. Gauri Gauri Shankar Chauhan Assistant Professor Fine Arts &<br>Music Department DDU Gorakhpur University, Gorakhpur

Sonali

#### B.F.A. Ist Year (FINE ARTS) - PRACTICAL PRACTICAL

#### 1. DRAWING

#### 2. PAINTING / COMPOSITION

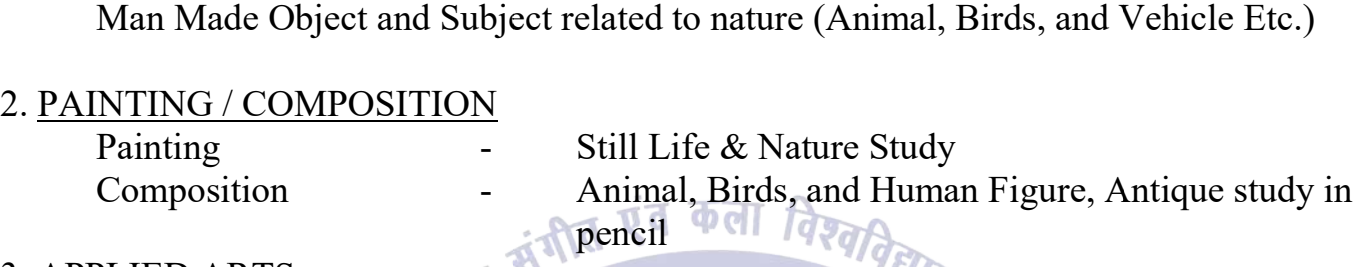

#### 3. APPLIED ARTS

Roman Alphabets Devnagri Letters

Animal, Birds, and Human Figure, Antique study in<br>
pencil **WALLACT CONTACT CONTACT SERVIE OF LANGE SERVIE OF LETT**<br>
Serif, San-serif (English), Gothic Style of lettering. Hindi and Script Writing.

#### 04. SCULPTURE

Decorative and Geometrical design (Relief), Human body parts (Nose, Eye and Ears) Decorative and Geometrical design (Relief), Human body parts (Nose, Eye and Ears)<br>Simple Composition with the use of human Figures and other forms (Nature, Animals, Birds)

#### \*NOTE\*

1. Make 05 Sheets / Work each on each subject Topic.

- 2. Use Poster & Water Color i<mark>n Drawing & Painting Subject.</mark><br>3. Use Pencil & Pencil Color in Composition Subject.<br>4. Use Clay & P.O.P in Sculpture Subject. 3. Use Pencil & Pencil Color in Composition Subject.
- 4. Use Clay & P.O.P in Sculpture Subject.
- Work done in the class during the college / University hours shall be accepted for submission. • Work done in the class during the colle<mark>ge / Uni</mark>versity hours shall be accepted for subr<br>• Student shall have to submit one sessionals of each subject to the university / college.

 $C$  & ART

Dr. S. K. Mathew H.O.D Applied Arts & Animation RMT University, Gwl

Dr. Gauri Gauri Shankar Chauhan Assistant Professor Fine Arts &<br>Music Department DDU Gorakhpur University, Gorakhpur

Sonali

#### B.F.A. Ist Year (FINE ARTS) - THEORY (History of Art - Paper - I)

#### UNIT – I

Prehistoric Cave Paintings – Bhim Betika, Mirzapur, Raigarh, Pachmari, Hoshangabad, Velari, Singhampur.

Ancient Period – Jogimara, Bagh (Technique, Subject Matter and Paintings)

Ancient Period – Ajanta (Techniques of Ajanta Murals, Subject matter, Paintings in vihars and their characteristics)

#### UNIT – II

Ancient Period – Ellora, Badami (Techniques, subject matter and important paintings) Ancient Period – Jogimara, Bagh (Technique, Subject Matter and Paintings)<br>Ancient Period – Ajanta (Techniques of Ajanta Murals, Subject matter, Paintings in vihars<br>their characteristics)<br>11<br>Ancient Period – Ellora, Badami Aprabhansha (Jain, Pal, Gujrat, Paschmi, Malva) Aprabhansha (Jain, Pal, Gujrat, Paschmi, Malva)<br>
– III<br>Development of miniature Paintings (Techniques), Pahari and Rajasthani

#### UNIT – III

Rajasthani Period – Mewar, Kota, Bundi, Kishan garh, Jaipur, Shekhavati, Bikaner, Aamair.

#### UNIT – IV

Early Mughal Period – Babar, Humayun (Style, Techniques, Subject Matter and Characteristics). Mughal Period – Ashoka, Janhagir, Shahjanha, Aurangjeb (Style, Techniques, Subject matter, Characteristics and Artists). eriod – Babar, Humayun (Style, Techniques,Subject Matter and Character<br>
– Ashoka, Janhagir, Shahjanha, Aurangjeb (Style, Techniques, Subject<br>
and Artists).<br>
Sasholi, Kangda, Chamba, Jammu, Guller, kullu.<br>
Datiya, Orchha an 4<br>
HRTS) – THEORY (History of Art – Paper - I)<br>
initings – Bhim Betika, Mirzapur, Raigarh, Pachmari, Hoshangabad, Velari,<br>
gimara, Bagh (Technique, Subject Matter and Paintings)<br>
janta (Techniques of Ajanta Murals, Subject

#### UNIT – V

Pahari Style – Basholi, Kangda, Chamba, Jammu, Guller, kullu. Bundelkhand – Datiya, Orchha and Maratha (Subject matter, Characteristics, Techniques) Wall Paintings and Miniature Paintings.<br>MUSIC & ARTS UNIVERS

Dr. S. K. Mathew H.O.D Applied Arts & Animation RMT University, Gwl

Dr. Gauri Gauri Shankar Chauhan Assistant Professor Fine Arts &<br>Music Department DDU Gorakhpur University, Gorakhpur

Sonali

#### B.F.A. Ist Year (FINE ARTS) - THEORY (Fundamental of Art - Paper - II)

#### $UNIT-I$

What is art, Definition of Art, Importance and aim, 06 Limbs of Paintings.

#### UNIT – II

 Elements of Art (Line, Form, Colors, Tone, Texture and Space). Bifurcation of Art

#### UNIT – III

Theory of Composition (Unity, Harmony, Balance, Dominance, Rhythm, Proposition). Creative Process (Observation, Perception, Imagination, Expression) Texture and Space).<br>
The Coronal Space of Art<br>
omposition (Unity, Harmony, Balance, Dominance, Rhythm,<br>
cess (Observation, Perception, Imagination, Expression)<br>
of Sculpture, Main Characteristics of Ancient Indian Sculptur

#### UNIT – IV

Perspective

Definition of Sculpture, Main Characteristics of Ancient Indian Sculpture

#### UNIT – V

Drawing and Rendering (2D and 3D Rendering) Drawing and Rendering (2D and 3D Rendering)<br>Source of Indian Art with special reference to - Vishnu Dharamuttar, Puran's, Chitrasutram chapter

TOMAR MUSIC & ARTS UNIVERS

Dr. S. K. Mathew H.O.D Applied Arts & Animation RMT University, Gwl

Dr. Gauri Gauri Shankar Chauhan Assistant Professor Fine Arts &<br>Music Department DDU Gorakhpur University, Gorakhpur

Sonali

#### B.F.A. IInd Year (Animation) - SCHEME

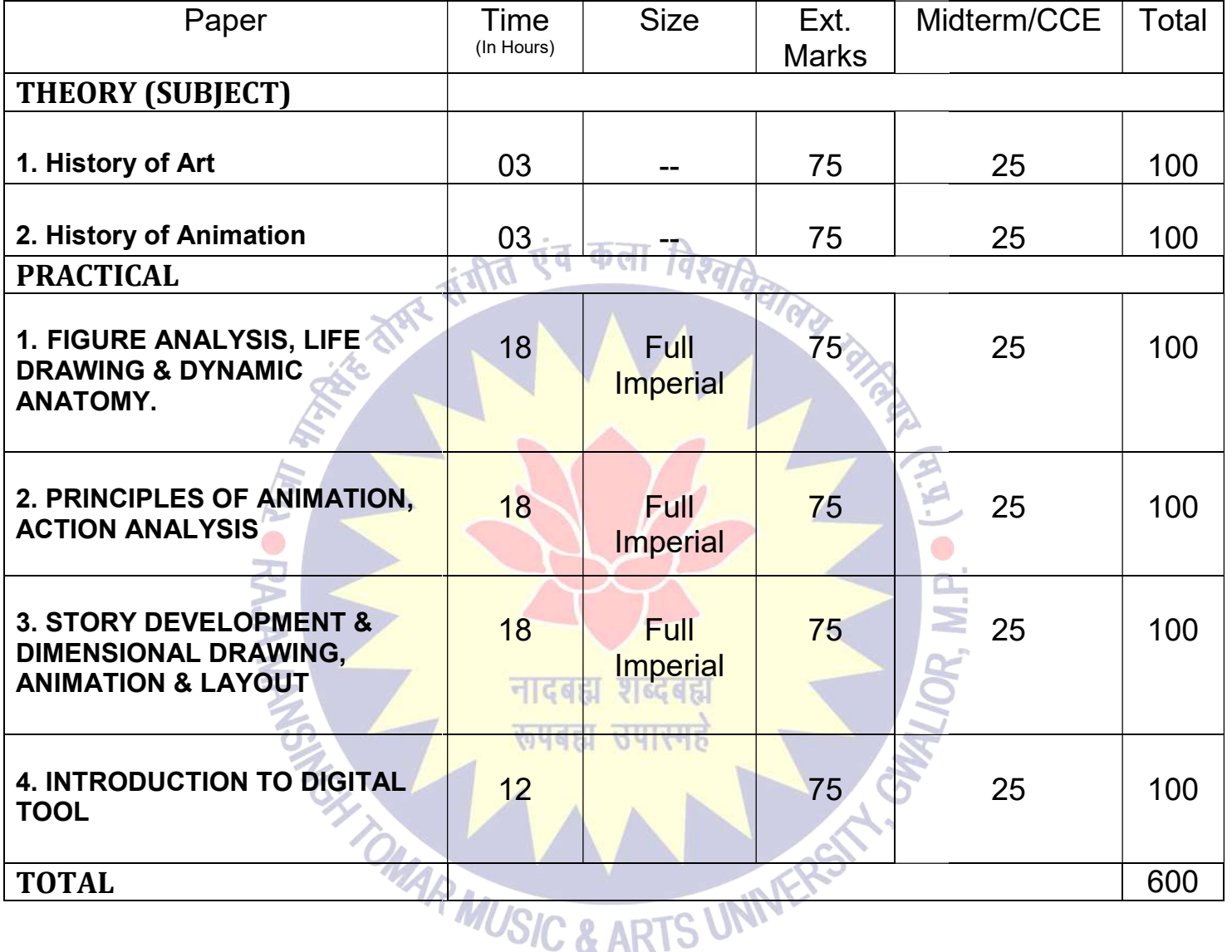

 $\mathbb{R}^{\mathbb{Z}}$ 

Dr. S. K. Mathew H.O.D Applied Arts & Animation RMT University, Gwl

Dr. Gauri Gauri Shankar Chauhan Assistant Professor Fine Arts &<br>Music Department DDU Gorakhpur University, Gorakhpur

Sonali

Dr. Sonali jain Principal Rahini College of Art & Design, Mhow, Indore

#### B.F.A. IInd Year (Animation) - Practical

#### 1. FIGURE ANALYSIS, LIFE DRAWING & DYNAMIC ANATOMY

Human Anatomy: Anatomy of different age groups (Babies, Kids, Teens, Young Adults, and Aged). Basic Proportions, Basic understanding of the skeletal and muscle system, Human forms Human Anatomy: Anatomy of different age groups (Babies, Kids, Teens, Young Adults, and<br>Aged). Basic Proportions, Basic understanding of the skeletal and muscle system, Human forms<br>in perspective. Male and female anatomy. B parts (Torso, Face, Eyes, Nose, Ears, Mouth, Hand, Feet etc.) Motion analysis, Study of poses. Anatomy of animals, birds, reptiles. Body structure: Basic forms, Proportion, and construction Anatomy of animals, birds, reptiles. Body structure: Basic forms, Proportion, and construction<br>of body parts: head, legs, tails. Use of perspectives while drawing animals, birds, reptiles, and Insects. Understanding motion and grace.

#### 2. <u>PRINCIPLES OF ANIMATION, ACTION ANALYSIS</u>

Twelve Principles of Animation (Timing, Ease In and Out (or Slow In and Out), Arcs, Anticipation, Exaggeration, Squash and Stretch, Secondary Action, Follow Through and Anticipation, Exaggeration, Squash and Stretch, Secondary Action, Follow Through and<br>Overlapping Action, Straight Ahead Action and Pose-To-Pose Action, Staging, Appeal, Personality) . Pose Action, Staging, Appeal,<br>curve, follow through, & overlap<br>mbhails. Rough in-between, key

Arcs of motion, hook-up, & in-between, wave principal, S & C curve, follow through, & overlap Action. Posing and Gesture, blocking performance through thumbnails. Rough in-between, key Action. Posing and Gesture, blocking performance through thumbnails. Rough in-between, key<br>frames. Character design & Character rotation. Turn around character developed both human & animal. Hook-up, In-between, Wave principal, S and C, Posing and Gesture curve

both human &<br>
Posing and Gesture curve<br>
of the anthomorphic walking character,<br>
ate mouth shapes that synchronize with<br>
ead Turn and Lip Sync, Flour Sack<br>
camera.<br>
ING, ANIMATION & LAYOUT<br>
of Story, Storyboards - Layout An Mannequin for animation using basic shapes, Principles of the anthomorphic walking character, Mannequin for animation using basic shapes, Principles of the anthomorphic walking character,<br>Extension and Application of Animation concepts, Create mouth shapes that synchronize with supplied dialogue. रूपबहा सपास्मह

Anthomorphic Walking Character, Walk Cycle, Head Turn and Lip Sync, Flour Sack Assignment, Animate flour sack, Output using line test camera. Anthomorphic Walking Character , Walk Cycle, Head Turn and Lip Sync, Flour Sack<br>Assignment, Animate flour sack, Output using line test camera.<br>ORY DEVELOPMENT & DIMENSIONAL DRAWING, ANIMATION & LAYOUT<br>Analysis in Visual St

#### 3. STORY DEVELOPMENT & DIMENSIONAL DRAWING, ANIMATION & LAYOUT

Color Analysis, Lighting Analysis. Principles of Composition, Perspective, Camera - Position Color Analysis, Lighting Analysis. Principles of Composition, Perspective, Camera<br>/Angles, Types of Layout, Level separation (Foreground, middle ground, background).

#### 4. INTRODUCTION TO DIGITAL TOOL

Introduction to hardware and software - Digital asset management and directory structure, Pros Introduction to hardware and software - Digital asset management and directory structure, Pros<br>and Cons of Digital Animation, Digital vs. Analogue, Screen resolution: NTSC, Wide-screen, PAL and Cons of Digital Animation, Digital vs. Analogue, Screen resolution: NTSC, Wide-screen,<br>PAL<br>ADOBE PHOTOSHOP - Introduction to Photoshop, Using Layers, Using the scanner, Raster<br>vs. Vector graphics, RGB vs. CMYK, Output

ADOBE PHOTOSHOP - Introduction to Photoshop, Using Layers, Using the scanner, Raster and workflows, Using Alpha Channels and Layer Masks

Dr. S. K. Mathew H.O.D Applied Arts & Animation RMT University, Gwl

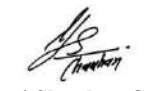

Dr. Gauri Gauri Shankar Chauhan Assistant Professor Fine Arts &<br>Music Department DDU Gorakhpur University, Gorakhpur

Sonali

FLIPBOOK - Shooting, Timing, Scrubbing, Light Bulb feature, Cycle, Exporting, Coloring, Exporting Frames

TOONBOOM STORYBOARD PRO - Introduction to Storyboard Pro, Introduction to Animate Pro, Paperless traditional animation, Additional tools and work-flows, Working with textures, pegs and interpolation, Multi-plane backgrounds, Camera moves. the flow flows of New Yorking with textures,<br>the flows and work-flows, Working with textures,<br>the flows of Camera moves.<br>Sh.<br>Call Techniques for the Digital Animator by Tony<br>dd Perkins<br>imator's Guide to Toon Boom by Adam P

ADOBE FLASH – Make a sequence using flash.

ADOBE PREMIERE - Introduction to Premiere Pro, Scene editing and transitions, Working with sound plane backgrounds, Camera moves.<br>
ADOBE FLASH – Make a sequence using flash.<br>
ADOBE PREMIERE - Introduction to Premiere Pro, Scene editing and transitions, Workin<br>
with sound<br>
1. Animation from Peneils to Pixels: Classical

#### SUGGESTED READING

1. Animation from Pencils to Pixels: Classical Techniques for the Digital Animator by Tony White

- 2. Adobe Flash Professional CS5 Bible by Todd Perkins
- 3. Animate to Harmony: The Independent Animator's Guide to Toon Boom by Adam Philips
- 4. Color by Betty Edwards
- 5. Animation Survival Kit by Richard Williams

6. Carton Animation by Preston Blair

7. Timing for Animation by Harold Whitaker

8. An Atlas of Animal Anatomy for Artists by W.Ellenberger

9. Animal Anatomy for Artists: The Element of Form by Goldfinger

10. Adobe Photoshop CS6 Bible by Lina Danae Dayley

11. Animate to Harmony: The Independent Animator's Guide to Toon Boom by Adam Phillips

12. The Animation Book: A Complete Guide to Animated Filmmaking--From Flipbooks to

Sound Cartoons to 3- D Animation by Kit Laybourne

13. Perspective Drawing Handbook by Joseph D Amelio

14. Film Directing: Visualizing from Concept to Screen (Michael Weiese Production) by Steven Katz 12. The Animation Book: A Complete Guide to Animated Filmmaking--From Flipbook<br>Sound Cartoons to 3- D Animation by Kit Laybourne<br>13. Perspective Drawing Handbook by Joseph D Amelio<br>14. Film Directing: Visualizing from Conc

15. Five C's of Cinematography Motion Picture Filming Techniques by Joseph V. Mascelli 16. An Atlas of Anatomy for Artists by Fritz Schider, Anatomy & Drawi ng by

- Work done in the class during the college / University hours shall be accepted for submission.<br>• Student shall have to submit one sessionals of each subject to the university / college.
- Student shall have to submit one sessionals of each subject to the university / college.

Dr. S. K. Mathew H.O.D Applied Arts & Animation RMT University, Gwl

Dr. Gauri Gauri Shankar Chauhan Assistant Professor Fine Arts &<br>Music Department DDU Gorakhpur University, Gorakhpur

Sonati

Dr. Sonali jain Principal Rahini College of Art & Design, Mhow, Indore

#### B.F.A. IInd Year (Animation) – Syllabus – History of Animation – Paper – II

#### UNIT - I

Pre-Cinema Visual Entertainment-puppets, magic lantern, comics, "The Persistence of Vision,"<br>flipbooks, the thaumatrope, the phenakistoscope, the zoetrope, Emile Reynaud and his<br>Praxinoscope, the significance of the shutte flipbooks, the thaumatrope, the phenakistoscope, the zoetrope, Emile Reynaud and his Praxinoscope, the significance of the shutter to motion pictures. The Mechanics of Motion Pictures and the First Films, Legendary Women in Animation, Early Stop Motion Animation. flipbooks, the thaumatrope, the phenakistoscope, the zoetrope, Emile Reynaud and his<br>Praxinoscope, the significance of the shutter to motion pictures. The Mechanics of Motion<br>Pictures and the First Films, Legendary Women i

#### UNIT – II

Walt Disney's Beginnings - The Silent Era, MGM, Warner Brothers, Dream Works. The History of Indian Animation, Brief History of Russian Animation and Japanese Animation. Recent of Indian Animation, Brief History of Russian Animation and Japanese Animation. Recent<br>International Animation: Major Figures & Films – Ratatouille, Ice Age, Shrek, Up, Wall-E, Chicken Run, One Punch Man, Dragon Ball Super, Toy Story, How to Train Your Dragon, Chicken Run, One Punch Man, Dragon Ball Super, Toy Story, How to Train Your Dragon,<br>Shingeki noKyojin, Inside Out, T<mark>he Polar Express, Chot</mark>a Bheem, The Take of Princess Kaguya **(Animation) – Syllabus – History of Animation – Paper – II<br>
Visual Entertainment-pappers, magic lantern, comics, "The Persistence of Vision,"<br>
the thannatope, the phenalistoscope, the zoetrope, Emile Reynard and his<br>
the** 

#### UNIT – III

Twelve Principles of Animation (Timing, Ease In and Out (or Slow In and Out), Arcs, Anticipation, Exaggeration, Squash and Stretch, Secondary Action, Follow Through and<br>Overlapping Action, Straight Ahead Action and Pose-To-Pose Action, Staging, Appeal, Overlapping Action, Straight Ahead Action and Pose-To-Pose Action, Staging, Appeal, Personality). Arcs of motion, hook-up and in-between, wave principal, S and C curve, follow through and overlap Action. Signeyia, Pheem, The Take of Princess Kaguya<br>
ase In and Out (or Slow In and Out), Arcs,<br>
tch, Secondary Action, Follow Through and<br>
and Pose-To-Pose Action, Staging, Appeal,<br>
between, wave principal, S and C curve, follow

Proportion, Balance, Weight and Silhouette, What is Arc of movement? Its uses. Its importance Proportion, Balance, Weight and Silhouette, What is Arc of movement? Its uses. Its importance<br>in animation. Basic Principals of Animation in relation with walk cycle - Timing, staging, arc of motion, mass, and weight, center of mass, path of action, squash, and stretch in animation. Basic Principals of Animation in relation with walk cycle - Timing, staging, arc of<br>motion, mass, and weight, center of mass, path of action, squash, and stretch<br>- IV<br>Different types animation - Rough in-betw

#### UNIT – IV

animation, Principles of the anthomorphic walking character. Character Types and their animation, Principles of the anthomorphic walking character. Character Types and their<br>responses to aging. Types of Animation – Types of Animation, cell/paper animation, digital Animation, 3d Animation, puppet Anim Animation, puppet Animation, Clay Animation etc. Intro and Workflow Theory. Differences between Paperless Animation and Traditional Animation. n – Types of Animation, cell/paper animation, Clay Animation etc. Intro and Worl<br>n and Traditional Animation.<br>uter graphics, Introduction to Raster & Ve<br>n, Render, Anti-aliasing. Color Theory &

#### UNIT – V

Computer graphics; Definition of Computer graphics, Introduction to Raster & Vector Graphics, Differences between Paperless Animation and Traditional Animation.<br>
− V<br>Computer graphics; Definition of Computer graphics, Introduction to Raster & Vector Graphics,<br>
3D computer graphics, Pixel, Resolution, Render, Anti-Models (Additive Primary Colors & Subtractive Primary Colors), Color Modes; RGB, CMYK, Grey Scale, Indexed Color, etc., Primary color, Secondary & Tertiary Color, warm & cool color. Term definition: Hue, Saturation, tint, Brightness, Tone, Shade, Chrome.

Dr. S. K. Mathew H.O.D Applied Arts & Animation RMT University, Gwl

Dr. Gauri Gauri Shankar Chauhan Assistant Professor Fine Arts &<br>Music Department DDU Gorakhpur University, Gorakhpur

Sonali

#### SUGGESTED READING

1. Understanding Animation by Paul Wells. 2. Cartoon Capers: The History of Canadian Animators by Karen Mazulewich, Bendazzi. 3. Cartoons: One Hundred Years of Cinema Animation by G Bendazzi. 4. Carton Animation by Preston Blair. 5. Timing for Animation by Harold Whitaker. 6. The Animators Survival Kit by Richard Williams. 7. Principles of Color by Faber Birren

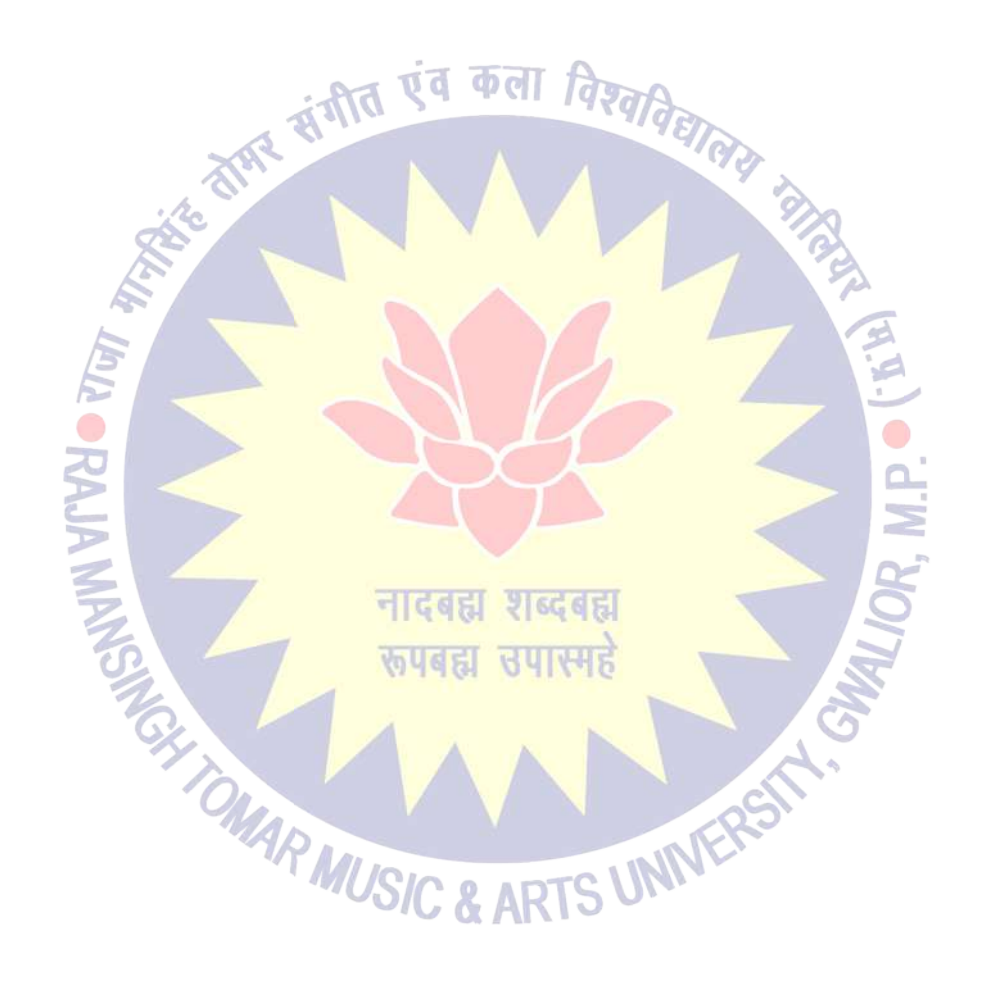

Dr. S. K. Mathew H.O.D Applied Arts & Animation RMT University, Gwl

Dr. Gauri Gauri Shankar Chauhan Assistant Professor Fine Arts &<br>Music Department DDU Gorakhpur University, Gorakhpur

Sonali

Dr. Sonali jain Principal Rahini College of Art & Design, Mhow, Indore

#### B.F.A. IIIrd Year (Animation) - SCHEME

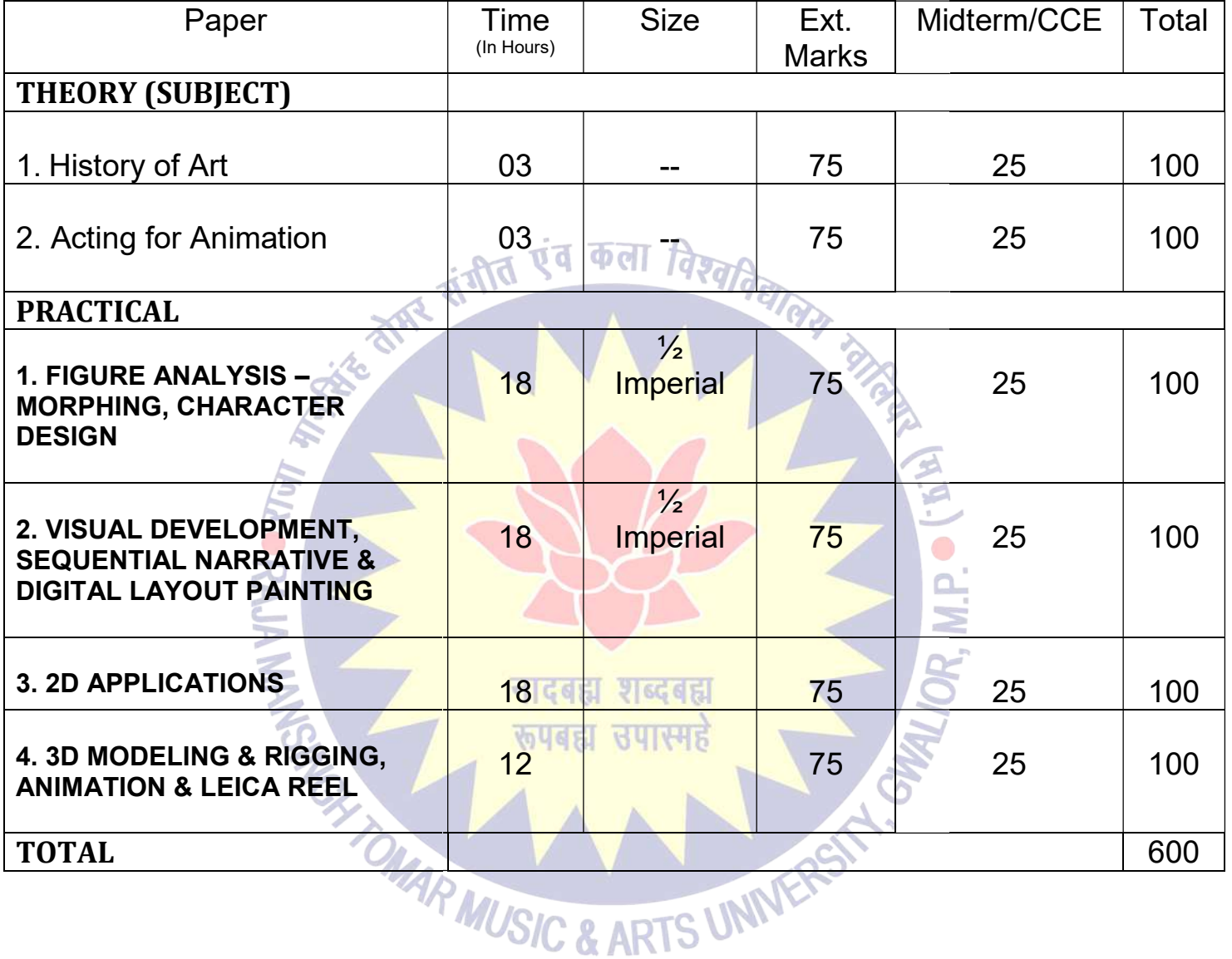

 $\bigoplus_{i=1}^n \mathbb{Z}_p$ 

Dr. S. K. Mathew H.O.D Applied Arts & Animation RMT University, Gwl

Dr. Gauri Gauri Shankar Chauhan Assistant Professor Fine Arts &<br>Music Department DDU Gorakhpur University, Gorakhpur

Sonali

#### B.F.A. IIIrd Year (Animation) - Practical

#### 1. FIGURE ANALYSIS - MORPHING, CHARACTER DESIGN

Morphing object, shapes, and alphabets. Lip synch principles, Lip Synchronization – Use Morphing object, shapes, and alphabets. Lip synch principles, Lip Synchronization – Use<br>Exposure sheet, Caricature, Animating clothing, Character designing, Features of a character, Exposure sheet, Caricature, Animating clothing, Character designing, Features of a character, Types/Kinds of characters, Designing props and assets of character, Creating turnarounds/Character model sheets, Blueprints, Character size comparison charts, Character attitude poses, Clay sculpture Types/Kinds of characters, Designing props and assets of character, Creating<br>turnarounds/Character model sheets, Blueprints, Character size comparison charts, Character<br>attitude poses, Clay sculpture<br>iUAL DEVELOPMENT, SEQU

#### 2. VISUAL DEVELOPMENT, SEQUENTIAL NARRATIVE & DIGITAL LAYOUT PAINTING

Exterior study with painting (outdoors), effect of light on mood, layout with vertical panning, layout with horizontal panning, **BG** layout with color of interior. Multi-plane layout, Layout Exterior study with painting (outdoors), effect of light on mood, layout with vertical panning, layout with horizontal panning, BG layout with color of interior. Multi-plane layout, Layout package, and labeling, Case Study movies. Introduction to advanced concept art. Create television storyboards & sequences of feature storyboards using professional terminology & templates. ds and character sketches Storyboard pitches,<br>
c of light on mood, layout with vertical panning,<br>
ith color of interior. Multi-plane layout, Layout storyboards & sequences of<br>Management, Use of Camera<br>and Overlays, TOONBOOM

#### 3. 2D APPLICATIONS

Introduction and Workflow Theory, Paperless Drawings and Color Management, Use of Camera and Pegs, Symbol Based Animation. Superlates.<br>Taxes and Workflow Theory, Paperless Drawings and Columbol Based Animation.

PHOTOSHOP - Horizontal Pans and Working with Underlay and Overlays, ANIMATE PRO - Camera moves & Compositing effects, Introduction to Cut-Out Animation, ANIMATE PRO - Camera moves & Compositing effects, Introduction to Cut-Out Animation,<br>Cut-Out character break-down and rigging & Cut-Out animating, FLASH - Motion Twins and Shape Twins & 3D Transformation - Inverse Kinematics

#### 4. <u>3D MODELING & RIGGING, ANIMATION & LEICA REEL</u>

Introduction to Maya and 3ds max.3D Modeling Interface, use of mouse and keyboard, basic tools to be used in creating polygonal shapes and models. Descriptions of polygons, and the tools to be used in creating polygonal shapes and models. Descriptions of poly<br>elements that make up a polygon in Maya, such as vertices, edges, faces, and UVs file keeping, saving files and workspace views. Moving, scaling, rotating and placement of objects in the 3D environment. 3D character modeling, environment modeling, fur, hair, Flag stimulation, Character Rigging, Texturing, Lighting, Rendering. 12<br>
12<br>
12<br>
SIS = MORPHING, CHARACTER DESIGN<br>
SIS = MORPHING, CHARACTER DESIGN<br>
13. 1, shapes, and alphabets. Lip synch principles, Lip Synchronization – Use<br>
Caricature, Animating clothing, Character designing, Features o use of mouse and keyboard, basic<br>Descriptions of polygons, and the<br>edges, faces, and UVs. Overview of

#### SUGGESTED READING

1. Dream Worlds: Production Design for Animation by Don Hahn

Dr. S. K. Mathew H.O.D Applied Arts & Animation RMT University, Gwl

Dr. Gauri Gauri Shankar Chauhan Assistant Professor Fine Arts &<br>Music Department DDU Gorakhpur University, Gorakhpur

Sonali

2. Setting the Scene: The Art & Evolution of Animation Layout

- 3. Layout & Composition for Animation by Ed Ghertner
- 4. How to write for animation by Jeffrey Scott
- 5. Digital Modeling by William Vaughan
- 6. Maya Character Creation: Modeling and Animation Controls by Chris Maraffi
- 7. Rig it Right! Maya Animation Rigging Concepts by Tina O'Hailey
- 8. Character Design from the Ground Up: Make Your Sketches Come to Life by Kevin Crossley

9. Creating Characters with Personality: For Film, TV, Animation, Video Games, and Graphic Novels by Tom Bancroft 2. Setting the Scene: The Art & Evolution of Animation Layout<br>
3. Layout & Composition for Animation by Ed Ghertner<br>
4. How to write for animation by Jeffrey Scott<br>
5. Digital Modeling by William Vaughan<br>
6. Maya Character

10. A History of Costumes by Carl Kohler

11. Character Costume Figure Drawing: Step-by-Step Drawing Methods for Theatre Costume Designers by Tan Huaixiang 13<br>
13<br>
Art & Evolution of Animation Layout<br>
for Animation by Ed Ghertner<br>
tion by Jeffrey Scott<br>
illiam Vaughan<br>
mation Controls by Chris Maraffi<br>
mation Rigging Concepts by Tina O'Hailey<br>
the Ground Up: Make Your Sketche aya Character Creation: Modeling and Animation Controls by Chris Maraffi<br>g it Right! Maya Animation Rigging Concepts by Tina O'Hailey<br>naracter Design from the Ground Up: Make Your Sketches Come to Life by Kevin Crossley<br>re

12. Animation from Pencils to Pixels: Classical Techniques for the Digital Animator by Tony White 12. Animation from Pencils to Pixels: Classical Techniques for the Digital Au<br>White<br>13. Mastering Autodesk Maya 2516: Autodesk Official Press by Todd Palamar

OMAR MUSIC & ARTS UNIVERS

14. How to Cheat in Maya 2514: Tools and Techniques for Character Animation by Kenny Roy 14. How to Cheat in Maya 2514: Tools and Techniques for C.<br>15. Mastering Autodesk 3ds Max 2513 by Jeffery M. Harper

- 
- 16. Autodesk 3ds Max 2514 Bible by Kelly L. Murdock

Dr. S. K. Mathew H.O.D Applied Arts & Animation RMT University, Gwl

Dr. Gauri Gauri Shankar Chauhan Assistant Professor Fine Arts &<br>Music Department DDU Gorakhpur University, Gorakhpur

Sonati

# B.F.A. IInd Year (Animation) – Syllabus – Acting for Animation – Paper – II 14<br>
11 Ind Year (Animation) – Syllabus – Acting for Animation – Paper – II<br>
- II<br>
History of Acting<br>
- II<br>
Stage Actor Versus Animator, Illusion of life vs. Moving Illustration.<br>
- IV<br>
Movement & Body Language. Importance

#### UNIT - I

History of Acting

#### UNIT - II

Stage Actor Versus Animator, Illusion of life vs. Moving Illustration.

#### UNIT - III

Seven Essentials Acting Principles, Animation Dialogue

#### UNIT - IV

Movement & Body Language. Importance of Body Language

#### UNIT – V

Character Tempo & Rhythm

#### SUGGESTED READING

Acting for Animation by Ed Hooks

Dr. S. K. Mathew H.O.D Applied Arts & Animation RMT University, Gwl

TOMAR MUSIC & ARTS UNIVERS

Dr. Gauri Gauri Shankar Chauhan Assistant Professor Fine Arts &<br>Music Department DDU Gorakhpur University, Gorakhpur

Sonali

#### B.F.A. IVth Year (ANIMATION) - SCHEME

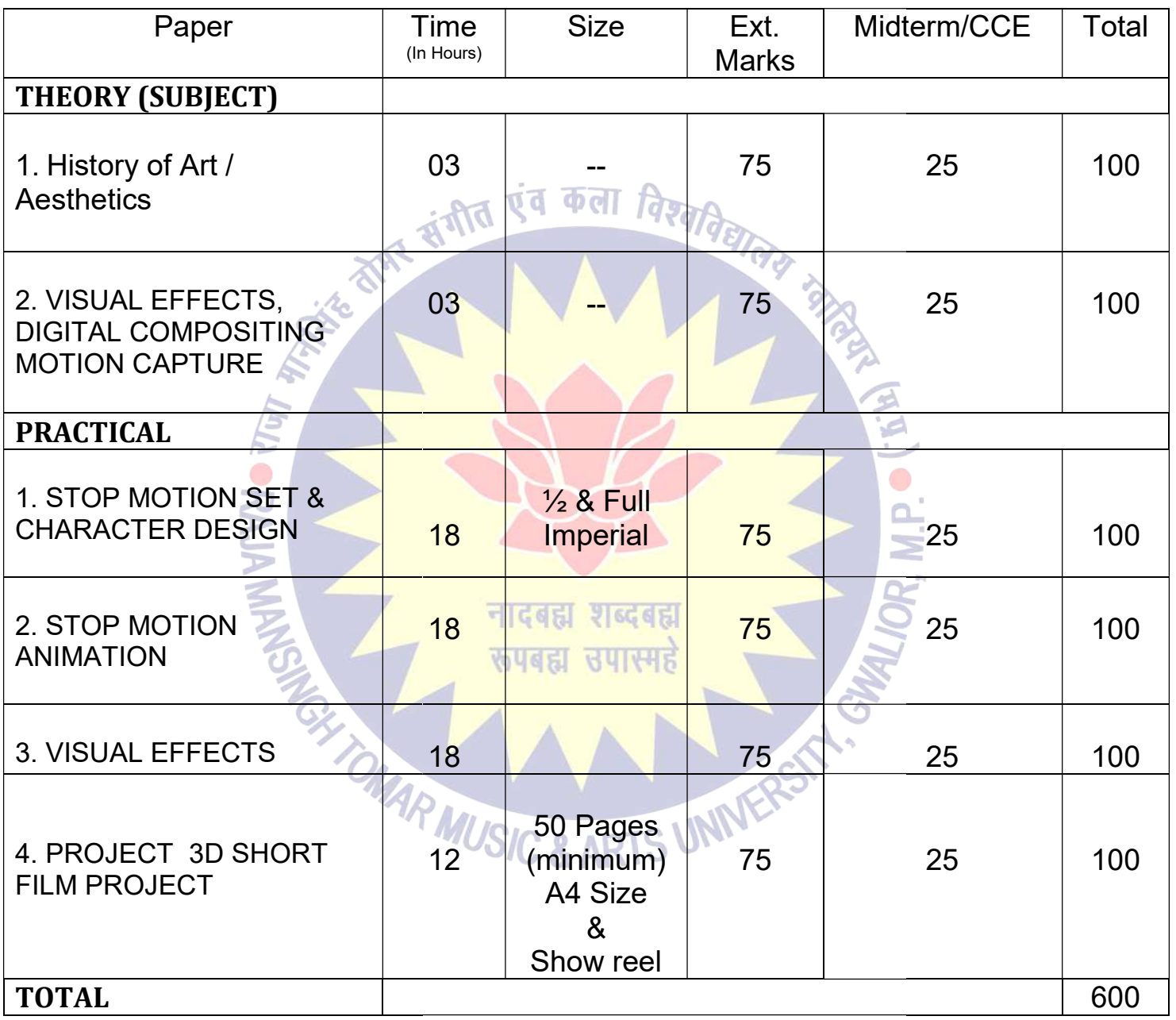

 $\bigoplus_{i=1}^n\mathbb{Z}_p$ 

Dr. S. K. Mathew H.O.D Applied Arts & Animation RMT University, Gwl

Dr. Gauri Gauri Shankar Chauhan Assistant Professor Fine Arts &<br>Music Department DDU Gorakhpur University, Gorakhpur

Sonali

Dr. Sonali jain Principal Rahini College of Art & Design, Mhow, Indore

#### B.F.A. IVth Year (ANIMATION) - Practical

#### 1. STOP MOTION SET & CHARACTER DESIGN

Types of stop motion animation, set creation for different types of stop motion, character construction for stop motion. Camera and light set up. construction for stop motion. Camera and light set up.

#### 2. <u>STOP MOTION ANIMATION</u>. **Td O**dl

Make a short film in various type of stop motion animation.

#### 3. VISUAL EFFECTS

After Effects, Pf Track, Nuke, Fusion, Mocha, Real Flow

#### 4. <u>PROJECT 3D SHORT FILM PROJECT</u>

Make a 3d animated short film using MAYA. VFX has to be used.

#### SUGGESTED READING

- 1. Nuke 101: Professional Compositing and Visual Effects by Ron Ganbar.
- 2. Creating Motion Graphics with After Effects: Essential and Advanced Techniques by Chris Meyer. l: Professional Compositing and Visual Effects by Ron Ganbar.<br>Motion Graphics with After Effects: Essential and Advanced Techniques<br>AFTER EFFEC<mark>TS CS6 Classroom in a Book by Adobe C</mark>reative Team.
- 3. ADOBE AFTER EFFECTS CS6 Classroom in a Book by Adobe Creative Team.
- 4. Visual Effects and Compositing by John Gress.
- 4. Visual Effects and Composit<mark>ing by John Gress. With C</mark>omposition of Special Effects by Ian Failes.<br>5. Masters of FX: Behind the Scenes with Geniuses of Visual and Special Effects by Ian Failes.

OMAR MUSIC & ARTS UNIVERS

Dr. S. K. Mathew H.O.D Applied Arts & Animation RMT University, Gwl

Dr. Gauri Gauri Shankar Chauhan Assistant Professor Fine Arts &<br>Music Department DDU Gorakhpur University, Gorakhpur

Sonati

Dr. Sonali jain Principal Rahini College of Art & Design, Mhow, Indore

#### B.F.A. IVth Year (Animation) – Syllabus – VISUAL EFFECTS, DIGITAL COMPOSITING EFFECTS, DIGITAL MOTION CAPTURE – Paper – II

#### UNIT - I

Intro to the Motion Picture/VFX Pipeline. What is movie making  $&$  VFX? Principles of motion Intro to the Motion Picture/VFX Pipeline. What is movie making & VFX? Principles of motion picture & VFX. Origins of Visual Effects & VFX concepts. Structure of Digital Images –The Pixel, Grayscale Images, Colour Images & Four Channel Images. Different of Visual & Special picture & VFX. Origins of Visual Effects & VFX concepts. Structure of Digital Images –The<br>Pixel, Grayscale Images, Colour Images & Four Channel Images. Different of Visual & Special<br>effects, Image Resolution, Image Aspect Depth, Floating Point, Photographic Images vs. Graphics.

#### UNIT - II

The tools of Cinematography – The frame, the lens, light and colour, texture, movement, establishing, point of view. Shooting methods - What is cinematic, the frame, cinema as a language, master seen method, coverage, overlapping or triple take method, free form method ct Ratio, Pixel Aspect Ratio, Display Aspect Ratio, E<br>
suges vs. Graphics.<br>
frame, the lens, light and colour, texture, movement<br>
methods – What is cinematic, the frame, cinema as<br>
the vertapping or triple take method, fre

#### UNIT - III

Cinematic Continuity – Shooting for editing, Types of continuity, The prime directive, screen direction, issues in continuity, types of cuts – Content cut, action cut, POV cut, Match cut, conceptual cut, zero cut .Camera Movement – Types of moves, Moving shots, camera mounting, the crab dolly, cranes, car shots, aerial shots, other types of camera mounts direction, issues in continuity, types of cuts – Content cut, action cut, POV cut, Match cut, conceptual cut, zero cut Camera Movement – Types of moves, Moving shots, camera mounting, the crab dolly, cranes, car shots, aer seen method, coverage, overlapping or triple take method, free form method<br>
uuity – Shooting for editing, Types of continuity, The prime directive, screen<br>
in continuity, types of cuts – Content cut, action cut, POV cut, M

#### UNIT - IV

motion tracking, comparing good & bad tracking targets & 2D motion tracking applications. How 3D CGI is created  $\&$  its applications. 3D motion tracking  $\&$  its applications.

#### UNIT - V

Compositing –Compositing Applications, Layer Based Compositors, Nodal Based Compositors, Keyer Types & Concepts. Different between live action & CGI. What is Blue screen & Green screen? & their use in VFX. Methods of warping & morphing How 3D CGI is created & its applications. 3D motion tracking<br>
- V<br>
Compositing --Compositing Applications, Layer Based Comp<br>
Keyer Types & Concepts. Different between live action & C<br>
screen? & their use in VFX. Methods of

Dr. S. K. Mathew H.O.D Applied Arts & Animation RMT University, Gwl

Dr. Gauri Gauri Shankar Chauhan Assistant Professor Fine Arts &<br>Music Department DDU Gorakhpur University, Gorakhpur

Sonali

Dr. Sonali jain Principal Rahini College of Art & Design, Mhow, Indore